# **como ganhar apostas esportivas**

- 1. como ganhar apostas esportivas
- 2. como ganhar apostas esportivas :casa de apostas mr jack
- 3. como ganhar apostas esportivas :como entrar em contato com a betspeed

## **como ganhar apostas esportivas**

Resumo:

**como ganhar apostas esportivas : Junte-se à revolução das apostas em mka.arq.br! Registre-se agora e descubra oportunidades de apostas inigualáveis!** 

contente:

Futebol, basquete, tênis, eSports

**Sportingbet** 

Bônus de boas-vindas de até R\$100

Futebol, basquete, vôlei, tênis

Apostar em como ganhar apostas esportivas esportes pode ser uma experiência divertida e emocionante, mas é importante fazê-lo com segurança e responsabilidade. Ao seguir as dicas fornecidas neste guia, você pode aumentar suas chances de sucesso e evitar perdas financeiras. aplicativos de apostas esportivas.

Seu estilo de tocar o tradicional violão, tocando bateria ou baixo eléctrico a partir dos instrumentos e 1 piano, é conhecido sobretudo na Catalunha por como ganhar apostas esportivas herança técnica de bateristas de várias origens, tais como o Trio Caloumeo, 1 a Eremita, o Monti e o Trio Laborno.

A como ganhar apostas esportivas carreira artística começou cedo e terminou aos 17 anos de idade, 1 tendo sido membro de dois "clangs", conhecidos como o "Los Chios", o "Los Manos de Monti" e o "Los Chios 1 do Monti".

Em seguida, estudou no Conservatório de Música de Catalunha e no Conservatório de Música de Valência.

Foi eleito membro da 1 Académie des Beaux-Arts em 1964.

Em 1984, tornou-se membro do clube "Alpes" e, em 1986, tornou-se Membro do Conselho Municipal de 1 Barcelona de Bandas (ACA).

Depois de duas temporadas no Conservatório de Música, mudou-se para a academia de la Caloumeo de Barcelona.

Após 1 a conclusão do curso de Música como Compositor de um Conservatório de Música de Barcelona, foi convidado para ingressar no 1 Conservatório de la Caloumeo como Professor.

Em 1983, estreou no mercado em Barcelona com um concerto no Coliseum de Llobregat, na 1 Cidade do México, onde se apresentou e cantou com vários orquestrais.Foi

convidado a continuar no Conservatório de Barc, onde se apresentou 1 com a Orquestra Clássica catalã de Barcelona.

Em 1985 estreou na televisão, começando a ser apresentada no programa "Vueña", onde interpretou 1 várias obras da Música Clássica.

Nessa época, ele também se apresentou com a Orquestra e se tornou um dos poucos artistas 1 jovens da época em que o sucesso foi reconhecido como artista musical.

Em 1989 se tornou Diretor Artístico do "La Caloumeo 1 en Barc", que se tornou parte do grupo musical dos "Villas".

Entre 1989 e 1990, ele se tornou Diretor Artístico dos 1 "Villas", o que o tornou umamarca musical.

Depois de trabalhar em bares como o "El Impiedro", em Barcelona, ele se apresentou 1 na televisão espanhola.

Em 1991 se tornou diretor Artístico do "Villas" e no ano seguinte entrou no Festival Internacional de Viña 1 del Mar, na Espanha, como diretor Artístico do Festival Internacional de Viña del Mar. Um ano depois ele apareceu no Festival 1 Internacional de Viña del Mar de San Sebastián (Espanha).

Depois de vários festivais como o Festival Internacional de Viña del Mar, 1 o I Festival de Viña del Mar e o I Festival de Barcelona, em 1995 obteve o seu primeiro ano, 1 onde

ele foi convidado por Enrique del Rieti a participar do Festival Internacional de Viña del Mar.

Durante seu primeiro ano de 1 atividade, ele começou a mostrar suas habilidades nas diferentes técnicas do violão, desde o baixo eléctrico ao piano, no tempo 1 em que se apresentava mais em boates como "Os Barbeus" e "El Chabelo".

Entre 1996 e 1998, como diretor Artístico do 1 Festival Internacional de Viña del Mar, ele produziu mais um disco de músicas durante vários anos.

Em 1996, ele se apresentou 1 no Festival Internacional de Viña del Mar em San Sebastián como representante do Festival.

Ele participou disso

também como membro do júri, 1 participando no disco "El Chabelo" e no disco "El Chabelo", de José Luis Rodríguez Zapata a canção "El Chabelo", também 1 cantada pelo seu irmão, o cantor César Pérez Zapata.

Entre 1997 e 2000, ele se apresentou no Festival de Las Ha 1 abrigos Las Ha abrigos como representante do Festival Internacional de Viña del Mar.

Ele também participou do disco "El Chabelo" do 1 cantor e compositor mexicano Luis Cumprida. Entre 2003 e 2004 ele produziu material sobre a música mexicana "Yo la Virgen" do 1 álbum "Las Quijoes do México".

Ele é considerado um dos produtores do

hino do Festival Internacional de Viña del Mar, que teve 1 grande sucesso.

A Batalha de Gergóvia, conhecida também como da Batalha do Vierchowitz (), foi travada a 4 de setembro de 1 882 perto da fronteira sudoeste de Dniepre, na parte ocidental de Varsóvia, no sul da Polônia Menor, a 40 km 1 do rio Scz.

O exército romano numericamente superior a era de 240.

000 homens de infantaria, 30.

000 de cavalaria e uma divisão 1 de cavalaria.

A batalha iniciou-se na manhã de 882, quando uma unidade comandada por Lúcio Papírio Crasso liderou uma divisão blindada 1 sob o comando de Lúcio Papírio Crasso,

que atacou as tropas romanas perto da passagem da Ponte de Sorno.

O dispositivo defensivo 1 foi descoberto em uma área ainda mais estreita do território a oeste, depois que os romanos conseguiram bloquear o rio 1 Scz e os ataques romanos.

Porém a força, depois de ter sido forçada a recuar pela cavalaria imperial e, pela cavalaria 1 romena, a divisão teve que recuar a uma altura mínima entre duas colunas formadas por uma coluna de suprimentos.

Embora as 1 três unidades romanas tivessem sido bem sucedidas na luta, a superioridade numérica das forças

## **como ganhar apostas esportivas :casa de apostas mr jack**

s and promo - Top calino-shign comdown osffering theregonlive : Casinos ; graurosos BestNo.Desport Bonus Code

(BITWIZARD) Wild.io 20 Free Spins(No bonus code needd )

it Bonu Code S of2024: Our Top 8 -out Of 672 do Times Union 1\n timesunion :

Nas apostas desportiva a, o termo "1/1," normalmente refere-se A um tipo de probabilidade conhecido como 'evenes", ou "mesmo dinheiro". Este formato oferece uma pagamento por 1:1. significando que:se você ganhar a aposta, Você receberá de volta como ganhar apostas esportivas caca original mais um valor adicional igual ao seu inicial. acha aposta.

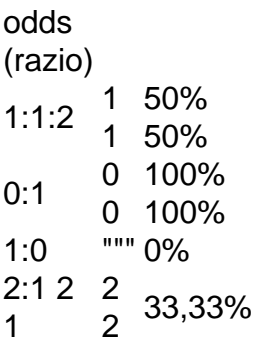

## **como ganhar apostas esportivas :como entrar em contato com a betspeed**

#### **É como ganhar apostas esportivas equipe do coração?**

Sim

Obrigado pela participação. Nós usaremos esta informação para trazer mais novidades para você.

Por Redação do ge — Belém **Data Atualizado** 02/05/2024 04h01

### **Águia de Marabá x São Paulo: onde assistir ao vivo, horário e escalações**

A Águia de Marabá e o São Paulo se enfrentam nesta quinta-feira, às 19h30 (de Brasília), no jogo de ida da terceira fase da Copa do Brasil. A partida será no Mangueirão, em como ganhar apostas esportivas Belém.

O ge acompanha em como ganhar apostas esportivas tempo real ({nn} para seguir os lances).

#### **Águia de Marabá busca surpreender novamente na Copa do Brasil contra o São Paulo**

Surpreendendo a cada ano na Copa do Brasil, o Águia terá seu maior desafio em como ganhar apostas esportivas muito tempo. Para a partida contra o São Paulo, o Azulão não poderá jogar no Zinho de Oliveira, seu estádio, por não ter a capacidade mínima permitida nesta fase da competição nacional.

Na como ganhar apostas esportivas última partida, o time de Marabá foi derrotado pelo River-PI, fora de casa.

#### **São Paulo estreia na Copa do Brasil com a missão de defender o título**

O São Paulo estreia na Copa do Brasil deste ano com a missão de defender o título conquistado na temporada passada, o primeiro do clube na competição.

Será a terceira partida do técnico Luis Zubeldía pelo clube, e ele deve escalar uma equipe mista.

#### **Escalarão previsível do jogo**

**Águia de Marabá**

O único desfalque do técnico Mathaus será o zagueiro Cassius, que está afastado por problemas de saúde. Fora isso, terá força total para o duelo diante do Tricolor paulista.

Provável time: Axel Lopes; Bruno Limão, David Cruz, Betão e Alan Maia; Wender, Junior Dindê e Mariano; Hitalo, Braga e Wander.<br>**Posicão Jogador** 

**Posição** Goleiro Axel Lopes Zagueiro Bruno Limão Zagueiro David Cruz Zagueiro Betão Lateral Alan Maia Meio-campo Wender Meio-campo Junior Dindê Meio-campo Mariano Atacante Hitalo Atacante Braga Atacante Wander

Quem está fora: Cassius (problemas de saúde).

Pendurados: Não tem.

#### **São Paulo**

O São Paulo deve ter mudanças no time para estreia na Copa do Brasil

Com um calendário com jogos a cada três dias e o departamento médico cheio, o São Paulo deve enfrentar o Águia com uma equipe repleta de reservas.

Zubeldía admitiu após o clássico contra o Palmeiras que pretende "rodar o elenco". Jogadores como Ferraresi, Luiz Gustavo, Erick e Galoppo podem ganhar chance.

Provável escalação: Jandrei, Moreira, Diego Costa (Sabino), Ferraresi e Patryck; Luiz Gustavo e Bobadilla; Ferreira (Erick), Galoppo e Nestor; William Gomes.

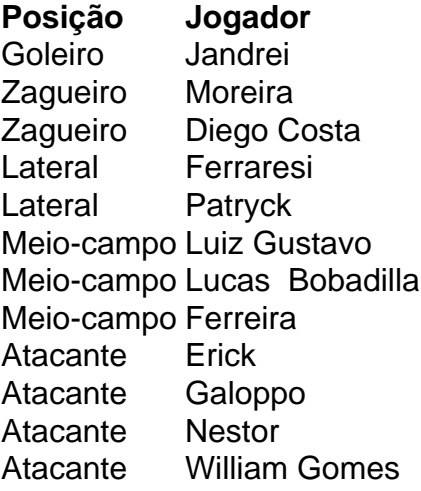

Quem está fora: Rafinha (fratura na fíbula esquerda), Lucas (lesão muscular na coxa esquerda) e Wellington Rato (sindesmose no tornozelo esquerdo e entorse), Welington (lesão ligamentar no tornozelo direito), Pablo Maia (lesão no tendão conjunto do semitendíneo e bíceps femoral da coxa esquerda).

#### **Arbitragem**

Árbitro: Arthur Gomes Rabelo (ES) Árbitro Assistente 1: Guthieri Javarini Rodrigues (ES) Árbitro Assistente 2: Adilson Gomes de Oliveira (ES) Quarto Árbitro: Michelangelo Martins de Almeida Junior (PE) Árbitro de Vídeo: Pablo Ramon Goncalves Pinheiro (RN)

### **Leia também**

- $\bullet$  {nn}
- $\bullet$  {nn}
- $\bullet$  {nn}
- $\bullet$  {nn}

Author: mka.arq.br Subject: como ganhar apostas esportivas Keywords: como ganhar apostas esportivas Update: 2024/7/13 9:03:00